# **Software**<sup>AG</sup>

About Terracotta

Version 10.15

October 2022

**TERRACOTTA** 

This document applies to Terracotta 10.15 and to all subsequent releases.

Specifications contained herein are subject to change and these changes will be reported in subsequent release notes or new editions.

Copyright © 2010-2022 Software AG, Darmstadt, Germany and/or Software AG USA, Inc., Reston, VA, USA, and/or its subsidiaries and/or its affiliates and/or their licensors.

The name Software AG and all Software AG product names are either trademarks or registered trademarks of Software AG and/or Software AG USA Inc. and/or its subsidiaries and/or its affiliates and/or their licensors. Other company and product names mentioned herein may be trademarks of their respective owners.

Detailed information on trademarks and patents owned by Software AG and/or its subsidiaries is located at [https://softwareag.com/licenses/](https://www.softwareag.com/licenses/default.html).

Use of this software is subject to adherence to Software AG's licensing conditions and terms. These terms are part of the product documentation, located at [https://softwareag.com/licenses/](https://www.softwareag.com/licenses/default.html) and/or in the root installation directory of the licensed product(s).

This software may include portions of third-party products. For third-party copyright notices, license terms, additional rights or restrictions, please refer to "License Texts, Copyright Notices and Disclaimers of Third Party Products". For certain specific third-party license restrictions, please refer to section E of the Legal Notices available under "License Terms and Conditions for Use of Software AG Products / Copyright and Trademark Notices of Software AG Products". These documents are part of the product documentation, located at [https://softwareag.com/licenses/](https://www.softwareag.com/licenses/default.html) and/or in the root installation directory of the licensed product(s).

**Document ID: TC-AB-1015-20221101**

# **Table of Contents**

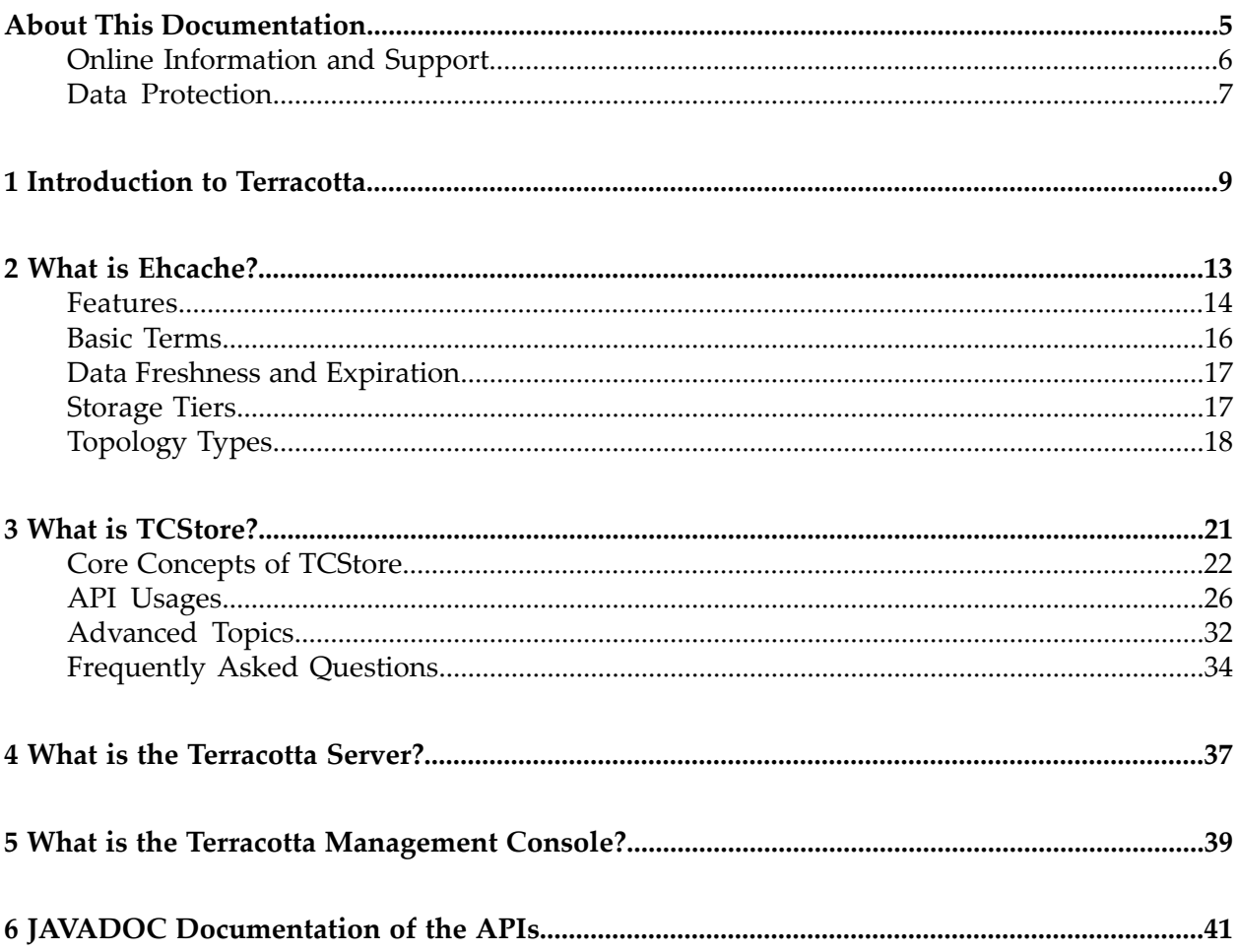

# <span id="page-4-0"></span>**About This Documentation**

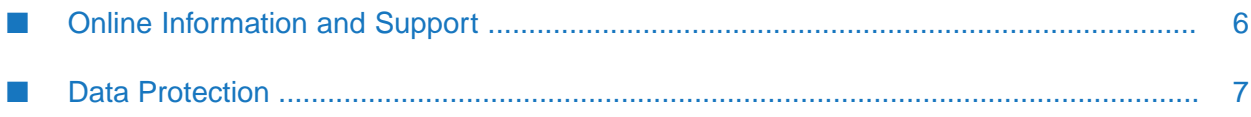

# <span id="page-5-0"></span>**Online Information and Support**

# **Product Documentation**

You can find the product documentation on our documentation website at [https://](https://documentation.softwareag.com/) [documentation.softwareag.com](https://documentation.softwareag.com/).

In addition, you can also access the cloud product documentation via [https://www.softwareag.cloud](https://www.softwareag.cloud/). Navigate to the desired product and then, depending on your solution, go to "Developer Center", "User Center" or "Documentation".

# **Product Training**

You can find helpful product training material on our Learning Portal at [https://](https://knowledge.softwareag.com/) [knowledge.softwareag.com.](https://knowledge.softwareag.com/)

# **Tech Community**

You can collaborate with Software AG experts on our Tech Community website at [https://](https://techcommunity.softwareag.com/) [techcommunity.softwareag.com.](https://techcommunity.softwareag.com/) From here you can, for example:

- Browse through our vast knowledge base.
- Ask questions and find answers in our discussion forums.
- Get the latest Software AG news and announcements.
- Explore our communities.
- Go to our public GitHub and Docker repositories at [https://github.com/softwareag](https://github.com/softwareag/) and [https://](https://hub.docker.com/u/softwareag/) [hub.docker.com/u/softwareag](https://hub.docker.com/u/softwareag/) and discover additional Software AG resources.

# **Product Support**

Support for Software AG products is provided to licensed customers via our Empower Portal at [https://empower.softwareag.com.](https://empower.softwareag.com/) Many services on this portal require that you have an account. If you do not yet have one, you can request it at [https://empower.softwareag.com/register](https://empower.softwareag.com/register/). Once you have an account, you can, for example:

- Download products, updates and fixes.
- Search the Knowledge Center for technical information and tips.
- Subscribe to early warnings and critical alerts.
- Open and update support incidents.
- Add product feature requests.

# <span id="page-6-0"></span>**Data Protection**

Software AG products provide functionality with respect to processing of personal data according to the EU General Data Protection Regulation (GDPR). Where applicable, appropriate steps are documented in the respective administration documentation.

# <span id="page-8-0"></span>**1 Introduction to Terracotta**

Terracotta is a comprehensive, distributed in-memory data management solution which caters to caching and operational storage use cases, and enables transactional and analytical processing. Terracotta has one of the most powerful query and computation capabilities in its class, leveraging native JDK features such as Java Streams, collections, and functions.

Terracotta supports the following sub-systems:

- 1. A storage sub-system called TCStore, that caters to operational store and compute functionality. The API exposing this sub-system's functionality is the TCStore API.
- 2. A caching sub-system called Ehcache, that caters to caching functionality. The API exposing this sub-system's functionality is the Ehcache API.

Both sub-systems are backed by the Terracotta Server, which provides a common platform for distributed in-memory data storage with scale-out, scale-up and high availability features.

# **The Terracotta APIs**

Terracotta offers two distinct APIs for caching and storage:

#### **Ehcache API**

The Ehcache API is an improved version of Java's de facto caching API, Ehcache. It has a powerful, streamlined, modernized caching API taking advantage of newer Java features as well as the capability to be used via the JSR-107 "JCache" API. Some of the key high level feature of this API include:

- $\blacksquare$ Leverages Java generics and simplifies cache interactions
- $\blacksquare$ Full compatibility with javax.cache API (JSR-107)
- $\blacksquare$ Storage
	- $\blacksquare$ In-memory storage with optional persistence to disk and ultra-fast recovery
	- **Java-based Key/Value store optimized for caching workloads**
	- The industry's first and best Offheap storage capabilities  $\blacksquare$
- Distributed Store
	- Supports various scale-out and HA deployment configurations п

Flexible, fine-granular configuration of availability, consistency, and durability  $\blacksquare$ 

### **TCStore API**

TCStore API is an interface for distributed in-memory data storage and computation, which has powerful ties to JDK features related to streams, collections and functions. Under the hood it is powered by a completely new and powerful storage engine which is an "Aggregate oriented, Key-Value, wide-column store" built upon a very high performance and highly scalable architecture. Some of the key high level feature of this API include:

- Flexible Data Model
	- Aggregate oriented, Key-Value store  $\blacksquare$
	- **Loose schema: modeling of data with structured and typed aggregate values within** records
- Storage
	- In-memory storage with optional persistence to disk and ultra-fast recovery  $\blacksquare$
	- Java-based Key/Value store optimized for data storage workloads п
	- Secondary in-memory indexes to speed-up search and compute  $\blacksquare$
- Distributed Store ш
	- Supports various scale-out and HA deployment configurations  $\blacksquare$
	- **Flexible, fine-granular configuration of availability, consistency, and durability**
- **Data Analysis** 
	- Search and Analyze capabilities that work naturally with Java 8 technologies  $\blacksquare$
	- ш Java stream API to filter, aggregate, map data
	- **DSL with a library of pre-implemented lambda functions enabling server-side execution** of queries

Along with the two separate APIs, Terracotta is built upon the next generation of Terracotta Server/Server Array. Both the Ehcache API and the TCStore API leverage the power of this new distributed computing platform with reduced complexity and enhanced performance and scalability. Similarly the shared platform provides common monitoring and management capabilities.

# *Illustration of the separation of use cases. Ehcache versus TC Store API with a common platform and management.*

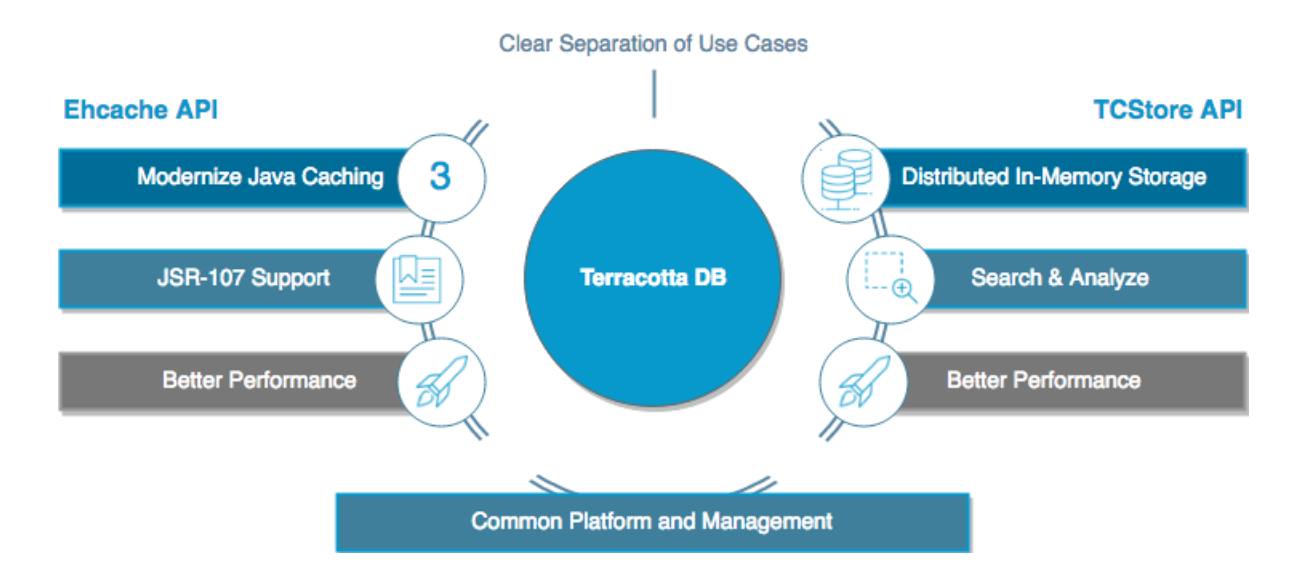

# **Ehcache versus TCStore: Why Two Different APIs?**

The two different APIs help simplify development and separation of data management concerns based upon use case. In a nutshell:

#### **Ehcache is the right API to: ...**

- $\blacksquare$ access relevant data, in large amounts, at maximum speed by simple key/value look-up
- load hot, fresh data for as short as you may need it and replace stale data by more relevant data from the System of Record
- offload work from the System of Record ш

because Ehcache ...

- continually works to keep hotter, fresher entries available at the fastest, in-memory speeds Ξ
- is optimized to for application caching needs  $\blacksquare$

### **TCStore is the right API to: ...**

- $\blacksquare$ store data that you always expect to be there (free from eviction concerns)
- I. store data that you expect to perform reliable search and queries on, at in-memory speeds
- be your database of record  $\blacksquare$

because TCStore ...

- allows data to be structured and strongly typed π
- entries can be looked up by key and queried on by field ш

It's important to understand that there is a strict separation between the Ehcache API and the TCStore API, even when used with the same Terracotta Server:

Any information placed using the TCStore API cannot be retrieved using the Ehcache API and vice versa.

Terracotta Server provides the core distributed storage platform and is common for data placed using both the Ehcache API and the TCStore API, yet the cache data is managed separately from stored data.

# <span id="page-12-0"></span>2 What is Ehcache?

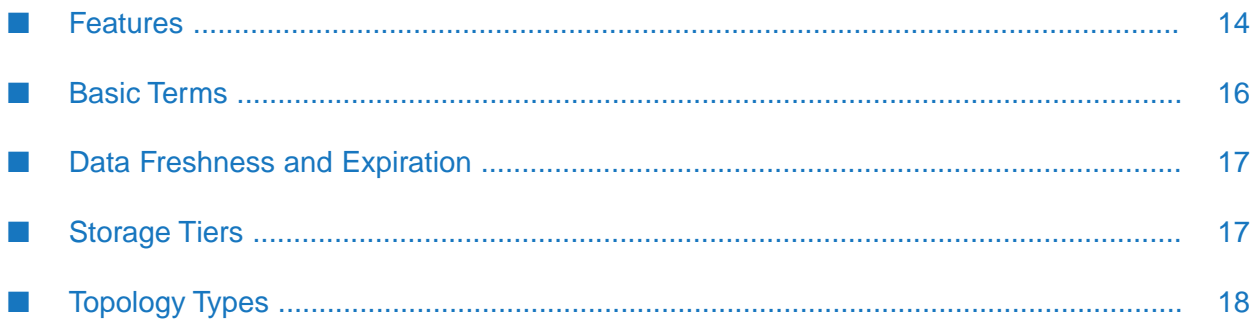

# <span id="page-13-0"></span>**Features**

Ehcache is the most widely-used Java-based cache. It is:

- robust,
- proven,
- full-featured,
- and integrates with other popular libraries and frameworks.

Ehcache scales from in-process caching, all the way to mixed in-process/out-of-process deployments with terabyte-sized caches.

# **Fast and Lightweight**

### **Fast**

Ehcache's concurrency features are designed for large, high concurrency systems.

## **Simple**

Many users of Ehcache hardly know they are using it. Sensible defaults require no initial configuration.

### **Small footprint**

Ehcache strives to maintain a small footprint - keeping your apps as light as they can be.

### **Minimal dependencies**

The only dependency for core use is SLF4J.

# **Scalable**

### **Provides for scalability into terabytes**

The largest Ehcache installations utilize multiple terabytes of data storage.

With off-heap storage, Ehcache has been tested to store 6TB of data in a single process (JVM).

### **Scalable to hundreds of caches**

The largest Ehcache installations use hundreds of caches.

# **Tuned for high concurrent load on large/wide multi-CPU servers**

Ehcache is specifically built and tested to run well under highly concurrent access on systems with dozens of cores. This results in an optimal balance between thread safety and performance.

# **Flexible**

Provides multiple strategies for:

- **Expiration policies**
- Storage tiers (on-heap, off-heap, disk, clustered)
- Configuration of caches п

# **Standards Based**

### **Support of JSR-107 JCache - Java Temporary Caching API**

You can use Ehcache as a JCache provider. This allows you to use JCache API calls to develop a complete application, without the need to use any Ehcache API calls.

# **Distributed Caching**

Ehcache supports simple yet high performance distributed caching.

## **Enterprise Java and Applied Caching**

High quality implementations for common caching scenarios and patterns.

#### **Cacheable Commands**

This is the trusty old command pattern with a twist: asynchronous behavior, fault tolerance and caching. Creates a command, caches it and then attempts to execute it.

#### **Works with Hibernate**

Ehcache is popularly used as Hibernate's second-level cache.

# **Transactional support through JTA**

Ehcache supports JTA and is a fully XA compliant resource participating in the transaction, two-phase commit and recovery.

See the complete Transaction Module Java Documentation at [www.ehcache.org](http://www.ehcache.org/).

# **API Documentation**

The Javadoc documentation of the API can be found here:

[www.ehcache.org/documentation/](http://www.ehcache.org/documentation/)

# **Open Source Kit**

There is an open-source version of Ehcache, paired with Terracotta Server open source functionality. This can be found at <http://www.terracotta.org/open-source/>.

# <span id="page-15-0"></span>**Basic Terms**

# **Cache**

A cache is a collection of temporary data that either duplicates data located elsewhere or is the result of a computation. Data that is already in the cache can be repeatedly accessed with minimal costs in terms of time and resources.

# **Cache Entry**

A cache entry consists of a key and its mapped data value within the cache.

# **Cache hit**

When a data element is requested from cache and the element exists for the given key, it is referred to as a *cache hit* (or simply, "a hit").

# **Cache miss**

When a data element is requested from cache and the element does not exist for the given key, it is referred to as a *cache miss* (or simply, "a miss").

# **Eviction**

When entries are removed from the cache in order to make room for newer entries (typically when the cache has run out of data storage capacity), it is referred to as eviction.

# **Expiration**

When entries are removed from the cache after some defined amount of time has passed, it is referred to as expiration.

# **Hot Data**

Data that has recently been used by an application is very likely to be accessed again soon. Such data is considered *hot*. A cache may attempt to keep the hottest data most quickly available, while attempting to choose the least hot data for eviction.

# **System-of-Record**

The system-of-record is the authoritative source of truth forthe data. The cache acts as a local copy of data retrieved from or stored to the system-of-record (SOR). The SOR is often a traditional database, although it might be a specialized file system or some other reliable long-term storage. It can also be a conceptual component such as an expensive computation.

# <span id="page-16-0"></span>**Data Freshness and Expiration**

# **Data Freshness**

Data *freshness* describes how up-to-date a copy of data (e.g. in a cache) is compared to the source version of the data (e.g. in the system-of-record (SoR). A *stale* copy is considered to be out of sync (or likely to be out of sync) with the SoR.

Databases (and other SORs) weren't built with caching outside of the database in mind, and therefore don't normally come with any default mechanism for notifying external processes when data has been updated or modified. Thus external components that have loaded data from the SoR have no direct way of ensuring that data is not stale.

# **Cache Entry Expiration**

Ehcache can assist you with reducing the likelihood that stale data is used by your application by *expiring* cache entries after some amount of configured time. Once expired, the entry is automatically removed from the cache.

For instance, the cache could be configured to expire entries five seconds after they are put into the cache - which is a time-to-live *TTL* setting. Or to expire entries 17 seconds after the last time the entry was retrieved from the cache - which is a time-to-idle *TTI* setting.

### **Note:**

TTI is not supported for caches with clustered storage tiers.

<span id="page-16-1"></span>The expiration configuration that would be most appropriate for your cache (if any) would be a mixture of a business and technical decision based upon the requirements and assumptions of your application.

# **Storage Tiers**

You can configure Ehcache to use various data storage areas. When a cache is configured to use more than one storage area, those areas are arranged and managed as *tiers*. They are organized in a hierarchy, with the lowest tier being called the *authority* tier and the others being part of the *caching* tier. The caching tier can itself be composed of more than one storage area. The *hottest* data is kept in the caching tier, which is typically less abundant but faster than the authority tier. All the data is kept in the authority tier, which is slower but more abundant.

Data stores supported by Ehcache include:

**On-Heap Store** – Utilizes Java's on-heap RAM memory to store cache entries. This tier utilizes ш the same heap memory as your Java application, all of which must be scanned by the JVM garbage collector. The more heap space your JVM utilizes the more your application performance will be impacted by garbage collection pauses. This store is extremely fast, but is typically your most limited storage resource.

- **Off-Heap Store** Limited in size only by available RAM. Not subject to Java garbage collection (GC). Is quite fast, yet slower than the On-Heap Store because data must be moved to and from the JVM heap as it is stored and re-accessed.
- **Disk Store** Utilizes a disk (file system) to store cache entries. This type of storage resource is typically very abundant but much slower than the RAM-based stores. As for all applications using disk storage, it is recommended to use a fast and dedicated disk to optimize the throughput.
- **Clustered Storage** This data store is a cache on a remote server. The remote server may optionally have a failover server providing improved high availability. Since clustered storage comes with performance penalties due to such factors as network latency as well as for establishing client/server consistency, this tier, by nature, is slower than local off-heap storage.

*Diagram illustrating how an Ehcache application is organized. A Cache Manager and the tiers of data stores. Applications may have one or more Cache Managers. A Cache Manager can manage many Caches. Caches are configured to utilize one or more Tiers for storing cache entries. Ehcache keeps the hotter data in faster tiers.*

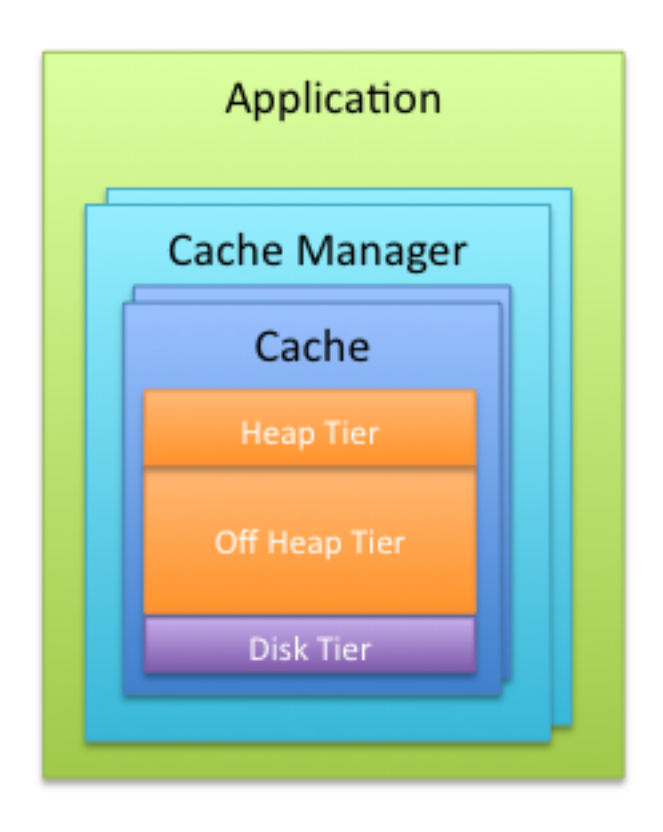

Applications may have one or more Cache Managers.

A Cache Manager can manage many Caches.

Caches are configured to utilize one or more Tiers for storing cache entries.

Ehcache keeps the hotter data in faster tiers.

# <span id="page-17-0"></span>**Topology Types**

The following describes the basic types of caching topologies:

# **Standalone**

The data set is held in the application node. Any other application nodes are independent with no communication between them. If a standalone topology is used where there are multiple application nodes running the same application, then their caches are completely independent.

# **Distributed / Clustered**

The data is held in a remote server (or array of servers) with a subset of hot data held in each application node. This topology offers a selection of consistency options. A distributed topology is the recommended approach in a clustered or scaled-out application environment. It provides the best combination of performance, availability, and scalability.

*Diagram illustrating two applications accessing a Terracotta Server. In the application, hot data is cached locally, hotter data in faster tiers.The data cached by one application instance is available to all cluster members.The full dataset is available to the cluster. One or more mirror servers may be deployed to provide High Availability.The ability to span data across multiple active servers for larger scale deployments is available commercially.*

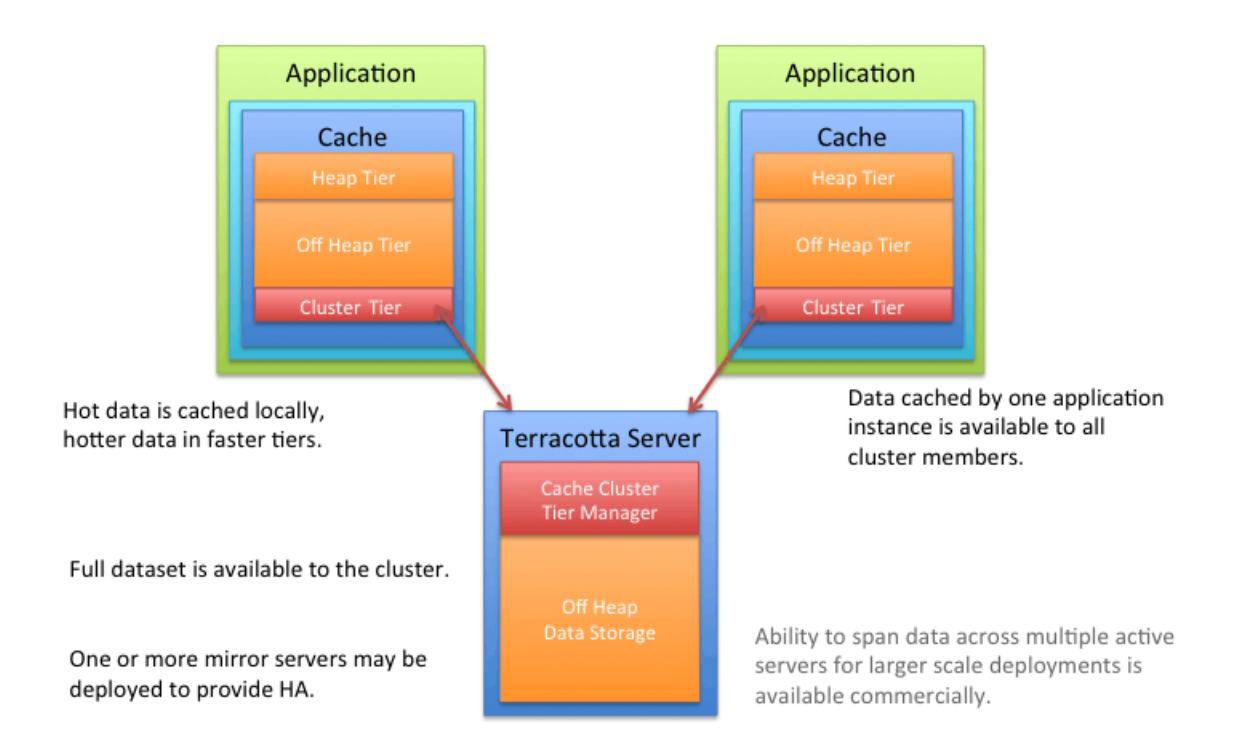

It is common for many production applications to be deployed in clusters of multiple instances for availability and scalability. However, without a distributed cache, application clusters exhibit a number of undesirable behaviors, such as:

**Cache Drift** - If each application instance maintains its own cache, updates made to one cache m. will not appear in the other instances. A distributed cache ensures that all of the cache instances are kept in sync with each other.

**Database Bottlenecks** - In a single-instance application, a cache effectively shields a database ш from the overhead of redundant queries. However, in a distributed application environment, each instance must load and keep its own cache fresh. The overhead of loading and refreshing multiple caches leads to database bottlenecks as more application instances are added. A distributed cache eliminates the per-instance overhead of loading and refreshing multiple caches from a database.

# <span id="page-20-0"></span>3 What is TCStore?

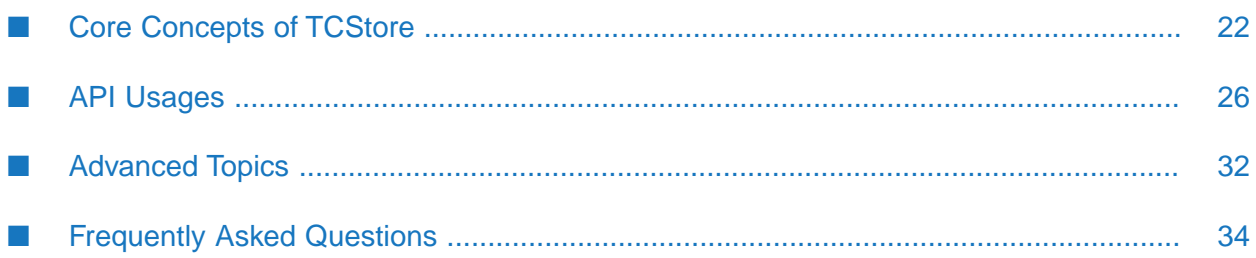

# <span id="page-21-0"></span>**Core Concepts of TCStore**

TCStore organizes its data into collections, so-called datasets.

Each Dataset is comprised of zero or more records.

Each Record has a key, unique within the dataset, and zero or more cells.

Each Cell has a name, unique within the record; a declared type; and a non-null value.

While records within a dataset must have a uniform key type, records are not required to have uniform content — each record may be comprised of cells having different names and/or different types.

Each record and each cell is self-describing and is understood by the storage engine.

# *TCStore Data Storage Model - typed data.*

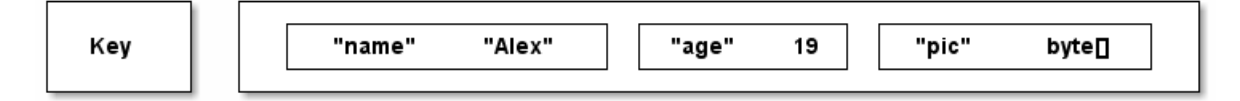

Since records and cells are self-describing, records and cells can be manipulated efficiently:

- retrieved: no need to retrieve the entire Record, when all you want is a single Cell;
- mutated: cell values can be directly changed such as incrementing an Integer cell;
- searched: nearly, every cell type is searchable. Indexes may be added to improve search patterns;
- computed: computation, mutative or not, to be executed against the records of a dataset;

Using popular/industry definitions, TCStore is an "Aggregate oriented, Key-Value, wide-column NoSQL store". As noted above, the individual records stored within TCStore contain cells with type information enabling the store to make use of the data it holds. However, like other NoSQL stores, TCStore is schema-less in its core design, allowing individual records to contain identical sets of cells, a subset of common cells, or a completely different sets of cells.

<span id="page-21-1"></span>As such, and like other NoSQL stores, TCStore is not intended for usage patterns that are traditional to tabular data or RDBMSs. Data contained within TCStore are not and cannot be directly relational, and care should be taken to use modeling techniques (such as de-normalization of data) other than those commonly used with RDBMSs.

# **Type System**

Fundamental to TCStore is the type system used in the data model.

The supported data types are:

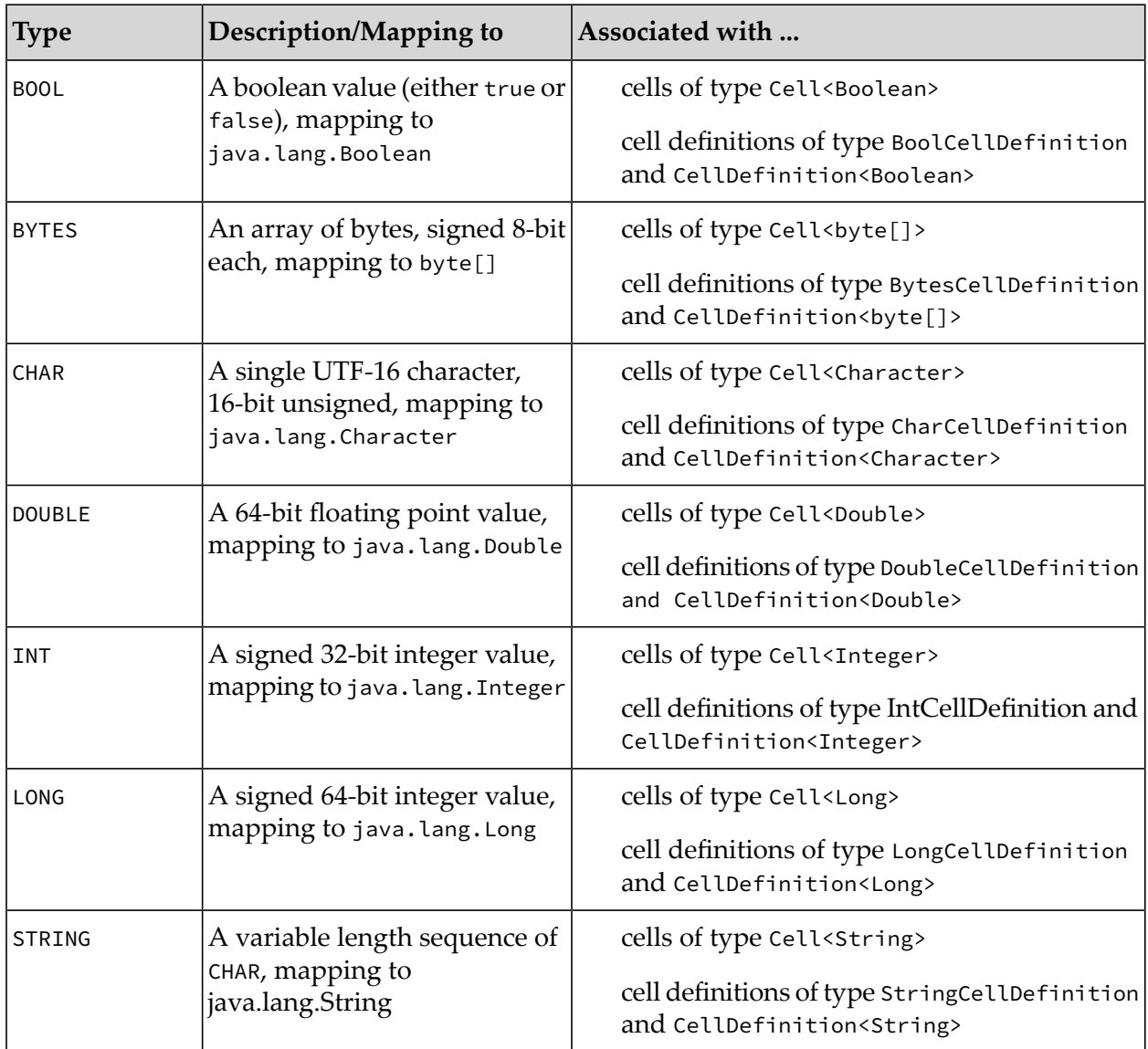

The key of a Record may be an instance of any of the above types except BYTES. The value of a Cell may be an instance of any one of the above types.

# **Datasets**

A Dataset is a collection of Record instances. Each Record instance is uniquely identified by a key within the Dataset. The key type is declared when the Dataset is created. Aside from the Record key type, a Dataset has no predefined schema.

# **Records**

A Record is a key plus an unordered set of "name to (typed) value" pairs representing a natural aggregate of your domain model. Each Record within a Dataset can hold completely different sets of cells, as there is no schema to conform to. Record instances held within a given Dataset are

immutable. Changing one or multiple values on a Record creates a new instance of that Record which replaces the old instance.

Record represents the only atomically alterable type in TCStore. You can mutate as many Cells of a given Record as you wish as an atomic action, but not across multiple Record instances. This includes adding and removing cells at the same time as changing the values of existing cells.

# **Cell Definitions and Values**

A Record contains zero or more Cell instances, each derived from a CellDefinition. A CellDefinition is a "type/name" pair (e.g. String firstName). From a CellDefinition you can create a Cell (e.g. firstName = "Alex", where "Alex" is of type String) to store in a Record. The name of the Cell is the name from the CellDefinition used to create the cell; the value of the Cell is of the type specified in the CellDefinition used to create the cell.

Cell instances cannot contain null values. However, the API will let you test a Record for the absence of a cell.

### **Note:**

The Cell instances within a Record are unordered.

#### **Creating a CellDefinition Instance**

There are multiple ways of providing a CellDefinition describing cells used in a dataset. The following example shows various ways of specifying a CellDefinition for a cell holding a String value.

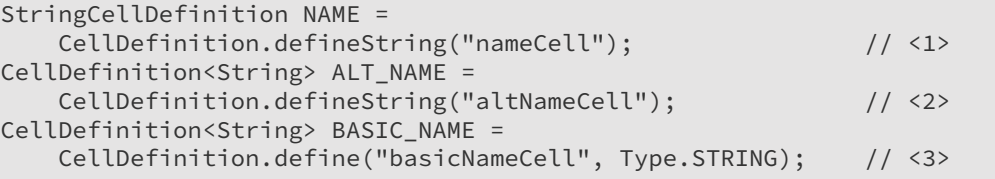

- 1. A CellDefinition supporting a value type of String can be using the CellDefinition.defineString() method.
- 2. A StringCellDefinition is also a CellDefinition<String>.
- 3. In addition to the CellDefinition.defineString() method, the CellDefinition.define() may be used to create a CellDefinition for a String.

Cell definitions for other supported types (see "Type [system"](#page-21-1) on page 22) are handled similarly. The following are the CellDefinition instances used in several examples shown in this document: *Counter Demo Cells*

```
LongCellDefinition counterCell = CellDefinition.defineLong("longCounter");
BoolCellDefinition stoppedCell = CellDefinition.defineBool("stopped");
StringCellDefinition stoppedByCell = CellDefinition.defineString("stoppedBy");
```
In this group, three cells are defined:

- *counterCell* holds the value of the counter
- *stoppedCell* indicates if the counter has been stopped or not

*stoppedByCell* holds the name of the stopping user if the counter is stopped

#### **Creating a Cell Instance**

Creating a Cell instance is typically done from a CellDefinition instance using the CellDefinition.newCell() method.

For applications using well-structured data, statically declaring the cell definitions and using newCell can aid code clarity.

For applications with more fluid requirements where data is not well structured, it is possible to create the needed CellDefinition instances implicitly when creating Cell instances.

```
Cell<String> nameCell = NAME.newCell("Alex"); // <1>
Cell<String> mollyCell = nameCell.definition().newCell("Molly"); // <2>
Cell<String> aliasCell = Cell.cell("aliasCell", "Tattoo"); // <3>
CellSet cells = CellSet.of( // <4>
   cell("inlineNameCell", "Alex"),
   cell("inlineWeightCell", 118.5D),
   cell("inlineCountCell", 2L),
   cell("inlineCategoryCell", '®'),
   cell("inlineAgeCell", 42),
   cell("inlineEmployedCell", true),
   cell("inlineVaultCell",
       new byte[] {(byte) 0xCA,(byte) 0xFE,(byte) 0xBA,(byte) 0xBE}));
```
- 1. Creates a new instance of a nameCell having the value "Alex". When using pre-defined cell definitions, this is the most common way to create a new Cell instance, the CellDefinition.newCell method. In this example, NAME is a statically-declared CellDefinition.
- 2. A new Cell instance can also be created from an existing Cell through the original cell's CellDefinition. A Cell instance reveals its CellDefinition through the Cell.definition() method.
- 3. For applications with more fluid data needs, a CellDefinition may be implicitly defined in conjunction with creating a cell using the Cell.cell() method. When the Cell.cell() method is used, the value type for the CellDefinition is determined from the value supplied. The supported value types are limited to the supported types identified in the type system. In this example, a the CellDefinition created is equivalent to CellDefinition.define("aliasCell", Type.String). The Cell instance is equivalent to that created by CellDefinition.define("aliasCell", Type.String).newCell("Tattoo").
- 4. When paired with a static import for com.terracottatech.store.Cell.cell, creation of Cell instances inline becomes somewhat "cleaner". In this example, several cells, with their implicit cell definitions, inline with the creation of the CellSet to contain them.

#### **Note:**

Caution is advised when using Cell.cell. A Record (or CellSet) can contain no more than one Cell of a given name regardless of type.

#### **Note:**

Note that neither CellSet nor Record guarantees an order of the Cell instances contained within. If cell ordering is required, the ordering must be applied by application code.

# <span id="page-25-0"></span>**API Usages**

For convenience, the software kit contains several demo programs that elaborate on how to use the TCStore API.

The following sections discuss aspects of the TCStore API using code of these demo programs.

Please mind:

The TCStore API in general and in particular the following code snippets are based on Java 8 concepts and constructs. Strong familiarity with Java 8 is required to fully understand these examples.

To make good use of the TCStore API, you will also need knowledge of Java 8 Lambda Expressions, Java 8 Streams and Collectors and topics such as patterns, parallelization and performance.

# **Lifecycle**

In order to use a Dataset you need to create one or use one that you had created previously. One client node in the cluster is responsible for creating the Dataset.

### **Clustered Dataset**

A Terracotta Server can be used to host a Dataset that can be shared among multiple clients. To do this, you must create a clustered DatasetManager instance identifying the server to host the dataset.

```
DatasetManager datasetManager =
   DatasetManager.clustered(connectionURI).build(); // <1>
DatasetConfiguration configuration =
   datasetManager.datasetConfiguration()
       .offheap(offHeapResource).build(); // <2>
   Dataset<String> counterSet = datasetManager.createDataset(
        "counters", Type.STRING, configuration)) \sqrt{3}
```
- 1. First, a DatasetManager instance is built. For a clustered dataset, the URI identifying the Terracotta Server must be specified.
- 2. The dataset configuration for a clustered Dataset must identify the name of an off-heap storage resource to be used on the server. The name specified here must match a name provided in a service/offheap-resources/resource element in the server's XML configuration.
- 3. The Dataset is created by using the DatasetManager.createDataset(String, Type<K>, DatasetConfiguration) method.

### **Note:**

Creation of DatasetManager and Dataset instances is often done using a Java 7 *try-with-resources* statement. Both DatasetManager and Dataset extend java.lang.AutoCloseable. Each should be closed when no longer needed to permit resources to be reclaimed.

For purposes of clarity, this detail is omitted from the samples in this document.

## **Data Access and Data Model**

Once you've obtained a reference to a Dataset, you can read, add, remove and mutate data that it holds. That data is held in the form of Record instances. The following section demonstrates the basic create/replace/update/delete (CRUD) operations on a dataset.

#### **Basic CRUD Operations**

```
DatasetWriterReader<String> counterAccess =
   counterSet.writerReader(); \sqrt{2}String someCounterKey = "someCounter";
boolean added = counterAccess.add( \sqrt{2}someCounterKey, counterCell.newCell(0L),
      stoppedCell.newCell(false));
if (added) {
 System.out.println("No record with the key: " + someCounterKey
     + " existed. The new one was added");
}
Optional<Record<String>> someCounterRec =
   counterAccess.get(someCounterKey); // <3>
Long longCounterVal = someCounterRec.flatMap(r \rightarrowr.get(counterCell)).orElse(0L); // <4>
System.out.println("someCounter is now: " + longCounterVal);
counterAccess.update(someCounterKey, write(counterCell, 10L)); // <5>
someCounterRec = counterAccess.get(someCounterKey);
System.out.println("someCounter is now: "
   + someCounterRec.flatMap(r -> r.get(counterCell)).orElse(0L));
Optional<Record<String>> deletedRecord =
   counterAccess.on(someCounterKey).delete(); // <6>
System.out.println("Deleted record with key: "
   + deletedRecord.map(Record::getKey).orElse("<none>"));
```
1. Define a Dataset access object, in this case a DatasetWriterReader instance, overthe dataset.

- 2. DatasetWriterReader.add lets you add a new Record for a given key in the Dataset but only if no Record already exists for the key provided. Should a Record already exist, false is returned and no changes are made to the Dataset.
- 3. DatasetWriterReader.get lets you retrieve a Record, wrapped in an Optional, from the Dataset using the key that was used to add the record in the dataset. If a record with the specified key does not exist in the dataset then Optional.empty() is returned.
- 4. Since an Optional is returned from get, Optional.flatMap may be used to extract information from the Record. In this case, the value of the *counterCell* is extracted. If the record does not contain the *counterCell*, zero is returned by the Optional.orElse method
- 5. Mutates the Record. In this example, the counterCell value is updated. UpdateOperation.write method is a helper method provided to update individual cells in a record. One thing to note here is that this form of update method does not return anything.
- 6. Deletes the Record. If a record with the given key is available in the dataset, it is removed and returned, wrapped in an Optional. If there is no record with the given key, then an empty Optional is returned.

# **Complex Mutative Operations**

The example that follows shows a complex mutative operation and a conditional delete operation. This example operates on a dataset containing ten records having keys counter $\theta$  through counter9 each of which has a *counterCell* and a *stoppedCell*. Another cell,*stoppedByCell*, is defined but is not present in any of the records.

#### *Single Record Update/Delete*

```
String advancedCounterKey = "counter9";
Optional<String> token = counterAccess
    .on(advancedCounterKey) \sqrt{2} // <1>
    .update(UpdateOperation.custom(
// <2>
record -> {
// <3>
// <3>
// <3>
// <3>
// <3>
// <3>
// <3>
// <3>
// <3>
// <3>
// <3>
// <3>
// <3>
// <3>
// <3>
// <3>
// <3>
// <3>
// <3+
// <3+
// <3+
// <3+
// <3+
// <3+
// 
        record \rightarrow {
          if (!record.get(stoppedCell).orElse(false) // <4>
              && record.get(counterCell).orElse(0L) > 5) {
            CellSet newCells = new CellSet(record); // <5>
            newCells.set(stoppedCell.newCell(true));
            newCells.set(stoppedByCell.newCell("Albin"));
            newCells.remove(counterCell);
           return newCells;
          } else {
            return record; \sqrt{6}}
        }))
    .map(Tuple::second) \sqrt{2}.map(r -> r.get(stoppedCell).orElse(false)
        ? r.get(stoppedByCell).orElse("<unknown>") : "<not_stopped>");
deletedRecord = counterAccess.on("counter0")
                   .iff(stoppedCell.isFalse()).delete(); // <8>
```
- 1. Selecting the counter9 record ...
- 2. Update the record ...
- 3. Using a *custom*, i.e. non-DSL lambda. DSL is discussed in the following section *"Query and Compute Capabilities"*.
- 4. Gates the update so the record is only mutated if *stoppedCell* is false and *counterCell* is greater than five.
- 5. The *custom* update creates a CellSet copied from the existing record and then modifies it by setting the *stoppedCell* and *stoppedByCell*, and removing the *counterCell*. Note that the *stoppedByCell* gets added to the record by this update.
- 6. If the record does not meet the selection criterion (*stoppedCell == false && counterCell > 5*), the original record is returned.
- 7. Maps the output of the update operation (a Tuple containing the old and new records) to select only the new record (the second of the tuple) then maps the new record to obtain the "stopped by" value if the record is actually flagged as stopped.
- 8. Delete the record with the key counter0 if, and only if, *stoppedCell* is false.

### **Query and Compute Capabilities**

The following example shows a simple computation over the Record instances in a Dataset: an average of the *counterCell* values. This example uses a Java stream on the Dataset and a pipeline using Java lambda expressions.

*Simple Stream<Record<K>> Using Lambdas*

```
OptionalDouble avg;
try (final Stream<Record<String>> recordStream =
   counterAccess.records()) { // <1>
 avg = recordStream
     .filter(record -> !record.get(stoppedCell).orElse(false)) // <2>
     .mapToLong(record -> record.get(counterCell).orElse(0L)) // <3>
    .average(); \sqrt{2} // \lt4>
}
```
- 1. Retrieves a Stream<Record<K>> to operate on. Note the use of the *try-with-resources* statement. Streams obtained from a Dataset should be closed when no longer needed.
- 2. Filters the Stream for all Record<K> having the stoppedCell value as *false*, which are the counters that are not stopped.
- 3. Maps the Stream<Record<K>> to a LongStream of the values of the counterCell.
- 4. Calculates the average of all of these values using the Java 8 LongStream.average method.

A key aspect of using a Java stream is that no elements (in this case, Record instances) get processed until a terminal operation is invoked on the Stream, in this example, the .average() operation. As part of the terminal operation processing, TCStore tries to resolve the best possible way to execute the query.

While the example above is completely functional using TCStore, it isn't optimal as the example Java lambda expressions are not introspectable.

In a distributed environment, TCStore must move data (at least the Cell<Boolean> for all stoppedCell instances to filter on and then all matching Cell<Long> for counterCell instances) over the network to the client node to evaluate each and every lambda in the pipeline.

### **Note:**

As with other Java Stream instances, a Stream instance obtained from a Dataset can be consumed exactly one time.

In the next example below, we re-express the query from the previous example *"Simple Stream<Record<K>> Using Lambdas"*, this time using TCStore's fluent Domain Specific Language (DSL) for querying and computing. Using the DSL, TCStore is capable of understanding the actual query and/or computation being requested and optimizing it for an execution in a distributed environment. (For information on how to make use of existing cell indexes, see the following section *"Cell Indexes"*):

*Simple Stream<Record<K>> using TCStore API DSL*

```
try (final Stream<Record<String>> recordStream =
        counterAccess.records()) { \sqrt{2}avg = recordStream
             .filter(stoppedCell.isFalse()) // <2>
             .mapToLong(counterCell.longValueOr(0L))
             \text{average}(); \qquad \qquad \text{if} \qquad \qquad \text{if} \qquad \text{if} \qquad \}
```
- 1. As above, retrieving a Stream<Record<K>>;
- 2. Filters on the stoppedCell being false;
- 3. Retrieves the values of counterCell as a long;
- 4. And finally, as above, averages them.

The DSL makes the actual query more readable to everyone and the example above is more self-describing than the initial implementation above it.

If we refactor the *"Single Record Update/Delete"* example from above using DSL to avoid moving the data to the client node, then this is what it would look like:

#### *DSL-based counter update*

```
// <1>
import static com.terracottatech.store.UpdateOperation.allOf;
import static com.terracottatech.store.UpdateOperation.remove;
import static com.terracottatech.store.UpdateOperation.write;
...
     String dslCounterKey = "counter8";
     token = counterAccess
         .on(dslCounterKey)
         .iff(stoppedCell.isFalse()
             .and(counterCell.valueOr(0L).isGreaterThan(5L))) // <2>
         .update(
             allOf(write(stoppedCell, true), \frac{1}{3}write(stoppedByCell, "Albin"),
                 remove(counterCell)))
         .map(Tuple::second)
         .map(r -> r.get(stoppedCell).orElse(false)
             ? r.get(stoppedByCell).orElse("<unknown>") :
                 "<not stopped>"); \sqrt{2} // <4>
```
- 1. The use of static imports for the DSL helper methods is recommended to make the DSL-based code more readable.
- 2. The iff operation (if-and-only-if) is used to enable the following update operation only if the specified condition is true. In this case, *stoppedCell* is false and *counterCell* is greater than five.
- 3. This update operation specifies a collection of mutations to perform: (1) adds or updates the *stoppedCell* value to true, (2) adds or updates the *stoppedByCell* to Albin, and (3)removes *counterCell*. As with previous example, the Record is updated by all of these mutations in one atomic operation.
- 4. Maps the output of the update operation (a Tuple containing the old and new records) to select only the new record (the second of the tuple) then maps the new record to obtain the *stoppedByCell* value if the record is actually flagged as stopped.

The delete shown in the example *"Single Record Update/Delete"* is already expressed in proper DSL form and is not repeated in the example above.

Similar to the example *"DSL-based Counter Update"* above, a bulk operation is performed using a Java Stream over the records in the dataset through the

com.terracottatech.store.DatasetReader.records method. With this pattern, bulk update is performed using TCStore:

*Bulk Update*

```
import static com.terracottatech.store.UpdateOperation.allOf;
import static com.terracottatech.store.UpdateOperation.remove;
```

```
import static com.terracottatech.store.UpdateOperation.write;
...
       try (final Stream<Record<String>> recordStream =
        counterAccess.records()) { \sqrt{2}recordStream
            .filter(stoppedCell.isFalse()) // <2>
            .forEach(counterAccess.functions() // <3>
                .update(
                   allOf(write(stoppedCell, true), // <4>
                       write(stoppedByCell, "Albin"),
                       remove(counterCell))));
       }
```
- 1. Retrieve a Stream<Record<String>> through which updates will be performed. As with the previous Stream-based examples, note the use of the *try-with-resources* statement to enforce closure of the stream when operations are complete.
- 2. Filters the Record instances in the stream dropping those for which *stoppedCell* is true. Only the non-stopped records get past.
- 3. forEach is the *terminal operation* forthe stream. forEach takes a java.util.function.Consumer.

In this example, a special consumer is used: one obtained from the com.terracottatech.store.DatasetWriterReader.functions method.

A consumer formed from DatasetWriterReader.functions can be used to update or delete records in the dataset from which the consumer was obtained.

4. As with some previous "Update" examples, an update operation with two write mutations and one remove mutation is specified. The update is applied to each selected record atomically - each record in its own atomic update.

# **Cell Indexes**

To improve the performance of operations using streams obtained from DatasetReader.records(), cell indexes may be created for a Dataset. A cell index is defined against a CellDefinition instance. Entries are created in the index for all distinct Cell values for cells in the Dataset typed by the indexed CellDefinition. Each index entry associates that Cell value with the keys of all the Record instances containing that Cell value. When a stream pipeline refers to an indexed CellDefinition, particularly in a filter operation Predicate expressed using the TCStore DSL, iteration over the records in the dataset may be driven using the associated cell index.

A cell index may only be defined on a CellDefinition if its data type is BOOL, CHAR, DOUBLE, INT, LONG, or STRING.

An index may NOT be defined for a CellDefinition of type BYTES.

There are two ways to define an index:

- (1) through the DatasetConfigurationBuilder.withIndex method during dataset creation or
- (2) through the Indexing instance obtained from the dataset.

*Defining an Index During Dataset Creation*

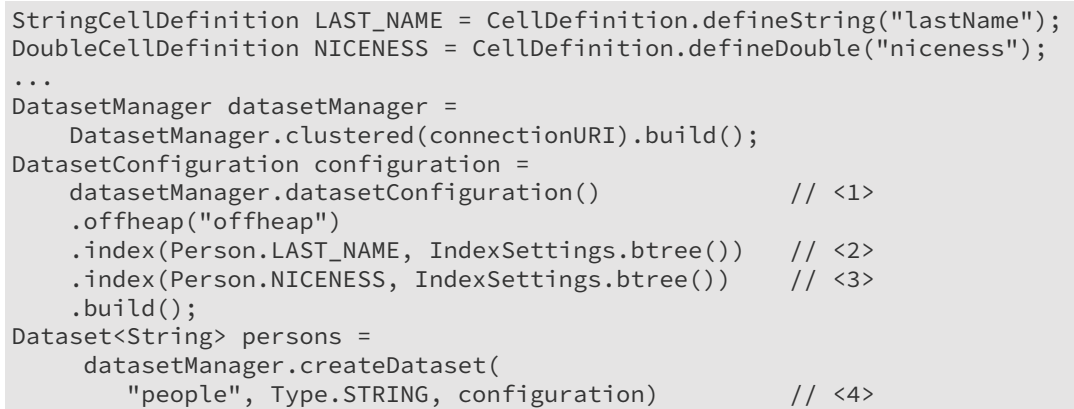

- 1. Create a DatasetConfiguration ...
- 2. ... specifying indexes for the LAST\_NAME ...
- 3. and NICENESS cell definitions.
- 4. Create a Dataset using the configuration with the indexes.

#### *Adding an Index to a Dataset After Creation*

```
Indexing indexing = counterSet.getIndexing(); // <1>
Operation<Index<Boolean>> indexOp =
    indexing.createIndex(stoppedCell, IndexSettings.btree()); // <2>
try {
  indexOp.get(); // <3>
} catch (InterruptedException | ExecutionException e) {
  throw new AssertionError(e);
}
```
- 1. Get the Indexing instance for the Dataset. The Indexing instance for a Dataset may be used to add or delete a dataset's indexes.
- 2. Define an index specifying a CellDefinition identifying the cells whose values make up the index keys.
- <span id="page-31-0"></span>3. Runtime index creation is *asynchronous*; call the get method to await completion of the indexing operation.

# **Advanced Topics**

As TCStore API is a storage API targeted for distributed datasets, the picture wouldn't be complete without addressing ...

- Durability ■
- Atomicity guarantees
- Asynchronicity

# **Durability Guarantees**

TCStore API will always aim for maximum durability. The exact meaning of this depends on the configuration of the store itself:

- For non-persistent, non-replicated stores, it means the data made it to the server.
- For persistent, non-replicated stores, it means the data made it to the disk of the server. П
- For persistent, replicated stores, it means the data made it to the disk of the servers and all replicas.

## **Atomicity**

Beside the previously discussed read and write settings, TCStore API makes a Record the atomic unit of work.

So when you build a Stream<Record<?>> where you filter and then mutate (a bulk update), it will make sure you never mutate a Record<?> that doesn't pass that Predicate you used to filter, even if some other writer mutated the given Record<?> concurrently.

Also, if you mutate two Cell instances of one Record, depending on the write and read settings either both new or old values would be observed, but a reader would never be able observe one old and one new value for that given write.

The underlying principle is that a Record instances are effectively immutable.

# **Asynchronicity**

As mentioned previously, TCStore API is targeted at distributed deployments. As such, it is inherently asynchronous. Although all the API examples we used in this document are synchronous, TCStore exposes an asynchronous API for you to use:

*Asynchronous Operations*

```
AsyncDatasetWriterReader<String> asyncAccess =
   counterAccess.async(); \sqrt{2}Operation<Boolean> addOp =
   asyncAccess.add("counter10", counterCell.newCell(10L)); // <2>
Operation<Optional<Record<String>>> getOp =
   addOp.thenCompose((b) -> asyncAccess.get("counter10")); // <3>
Operation<Void> acceptOp = getOp.thenAccept(or -> or.ifPresent( // <4>
   r -> System.out.println("The record with key " + r.getKey() +
        " was added")));
try {
 acceptOp.get(); // <5>
} catch (InterruptedException | ExecutionException e) {
 e.printStackTrace();
}
```
- 1. Retrieves an asynchronous accessor to the Dataset in the form of AsyncDatasetWriterReader.
- 2. Schedule a *write a new Record*, identified by the key counter10 with an initial value of counterCell as 10. This returns an Operation instance which can then be waited upon (as a

java.util.concurrent.Future) or combined with other operations (as a java.util.concurrent.CompletionStage).

3. Chain a get, to be performed once the write is complete, to the write operation.

This does NOT affect the write nor does it combine the write and the get into an atomic unit.

The result of this combination is also an Operation instance.

- 4. To the get Operation instance, chain a Consumer that processes the Optional<Record<String>> returned from the get. The result of this chain construction returns an Operation<Void>. Consumer returns no result.
- 5. As with *addOp* and *getOp*, the *acceptOp* Operation is a handle to an operation scheduled for background completion. This operation sequence will complete on its own but, to await completion, one of the Future.get methods must be called.

The default API is synchronous, as it is probably more obvious for everyone to get started with. But the power of the asynchronous API is exposed as well.

#### **Note:**

<span id="page-33-0"></span>When using the asynchronous API, operation sequencing is not maintained. If, in the example above, the get was not chained to the write, the get could be executed before the write even though the Operation instances were created in the opposite order. Mind, that two asynchronous operations are independent.

# **Frequently Asked Questions**

# **What About my Caching Use Cases?**

This part of the documentation covers the data storage API that is available as TCStore API.

Caching use cases are covered by the Ehcache API. This API covers caching use cases exclusively, and has a JSR-107-compliant interface.

To understand which API matches your particular use case we recommend for you to read *"Introduction to Terracotta > TCStore API Versus Ehcache: Why Two Different APIs?"*.

The Ehcache API and the TCStore API can operate on the same Terracotta Server Array instance simultaneously. However, their data sets will be segregated. I.e. you cannot"put" with the Ehcache API and expect to "get" the same entry with the TCStore API.

# **How Do I Store my Java Objects with the TCStore API?**

The base TCStore API does not handle conversion of Java objects into records with typed cells.

In order to store objects, a common practice may be to store them serialized (in a byte[] cell) and supplement that with additional cells on the same record that contain the extracted fields (or any other values) that may be of interest for search and compute.

# **No Strong Schemas, Really?**

Really! And this is a very powerful thing!

If you aren't convinced, spend some time searching the web for articles about "schema-on-write" vs. "schema-on-read". Modern systems that have sophisticated needs and must deal with multiple and/or quickly evolving data sources highly favor schema-on-read semantics - thus most NoSQL offerings take this approach.

Use cases such as those in IoT ("Internet of Things") spaces highly favor schema-on-read (weak or no enforced schema). As an example, different brands/models of sensors may provide data for the same thing (e.g. "humidity") in various different data types and formats yet the flood of data needs to be consumed and stored quickly.

TCStore API's "loose schema" approach - provides a powerful hybrid of schema-on-write and schema-on-read.

While core TCStore API functionality allows for completely schema-less usage, some use cases may prefer having some enforcement of some schema-like requirements. As such, some higher level constraints could be placed upon Dataset instances to enforce some loose Dataset-wide schemas, even though the underlying store would allow anything.

TCStore API does not include supplemental APIs for such functionality out of the box, however end-users could utilize patterns such as Decorators upon a Dataset to apply enforcement of schema (schema-on-write).

In deciding what functionality TCStore API may come to include with respect to enforcing loose-schemas, the Terracotta team is interested in hearing about your use cases. This is because there are many possible rule sets/semantics for loose-schema enforcement.

For example, possible meaning of a loose-schema definition could be:

- schema defines the minimal set of cells a record must contain before storage п
- schema defines the maximal set of cells a record can contain before storage
- schema defines the absolute set of cells that a record must contain before storage п
- schema defines the minimal set of cells a record must contain forit to be retrieved from storage
- schema defines the absolute set of cells a record must contain forit to be retrieved from storage
- etc ...

# <span id="page-36-0"></span>**4 What is the Terracotta Server?**

The Terracotta Server provides the distributed data platform for Terracotta products. A cluster of Terracotta Servers configured to work together is referred to as a Terracotta Server Array (TSA). A Terracotta Server Array can vary from a single server, to a basic two-server tandem for High Availability (HA), to a multi-server array providing configurable scale, high performance, and deep failover coverage.

The main features of the Terracotta Server include:

### **Distributed In-memory Data Management**

Manages 10-100x more data in memory than data grids

#### **Scalability Without Complexity**

Simple configuration and deployment option for scaling-up and/or scale-out to meet growing demand and facilitate capacity planning

### **High Availability**

Instant failover for continuous uptime and services

#### **Configurable Health Monitoring**

Terracotta health checker monitors client and server health

#### **Persistent Application State**

Automatic permanent storage of all current shared in-memory data with ultra-fast recovery upon server restarts

#### **Automatic Node Reconnection**

Temporarily disconnected server instances and clients rejoin the cluster without operator intervention

# <span id="page-38-0"></span>**5 What is the Terracotta Management Console?**

The Terracotta Management Console (TMC) is a web-based administration and monitoring application with many capabilities and advantages, including the following:

- Feature-rich and easy-to-use interface  $\blacksquare$
- $\blacksquare$ Remote management capabilities requiring only a web browser and network connection
- Visualize cluster topologies, monitor health, and manage Terracotta Servers ш
- Aggregates performance and usage statistics from multiple Terracotta nodes п
- Cross-platform deployment ш
- **Filexible deployment model, which can plug into both development environments and secure** production architectures

# <span id="page-40-0"></span>**6 JAVADOC Documentation of the APIs**

<http://www.terracotta.org/documentation/>